اصطالحات مربوط به میکروسکوپ که باید حتما بدانید

استفاده از میکروسکوپ فقط به شناخت قطعات و توضیح نحوه کار با آن ختم نمیشود، بلکه باید نکات مهم استفاده از آن را نیز بدانید. بعضی از این نکات آنقدر مهم هستند که در صورت رعایت نکردن آنها ممکن است آزمایشتان بهدرستی انجام نشود یا مشکلی برای میکروسکوپ پیش بیاید. اما نگران نباشید، در این مقاله تمام این نکات را توضیح داده ایم.

عالوهبر این، تعدادی از تعاریف و اصطالحات مهمی را که در رابطه با میکروسکوپ باید بدانید برایتان توضیح دادهایم. پس در ادامه همراه ما باشید تا بعد از ذکر اصطالحات، به تعدادی آزمایش جالب که در خانه میتوانید با میکروسکوپ انجام دهید نیز اشاره کنیم.

## اصطالحات ضروری کار با میکروسکوپ 1.توان تفکیک یا قدرت تمیز میکروسکوپ(Resolution Power)

به کوچکترین فاصله قابل تشخیص بین دو نقطه واقع بر یک سطح که به وسیله یک سیستم نوری قابل رویت باشد، توان تفکیک آن سیستم میگویند. هر چه مقدار عددی توان تفکیک کمتر باشد توان تفکیک دستگاه نوری بیشتر است. توان تفکیک جداکنندگی میکروسکوپ را با زیاد کردن بزرگنمایی فقط میتوان تا حد معینی افزایش داد.

اگر فاصله جدایی دو نقطه از شئ کمتر از مقدار حدی معینی باشد آن ها را نمیتوان از هم جدا کرد. به این فاصله حد تفکیک میگویند. حداکثر توان تفکیک وقتی بهدست میآید که شئ تا حد امکان یکنواخت روشن شود و بزرگنمایی میکروسکوپ حدود ۱۰۰۰ باشد. [caption id="attachment\_24725" align="aligncenter" width="600"]

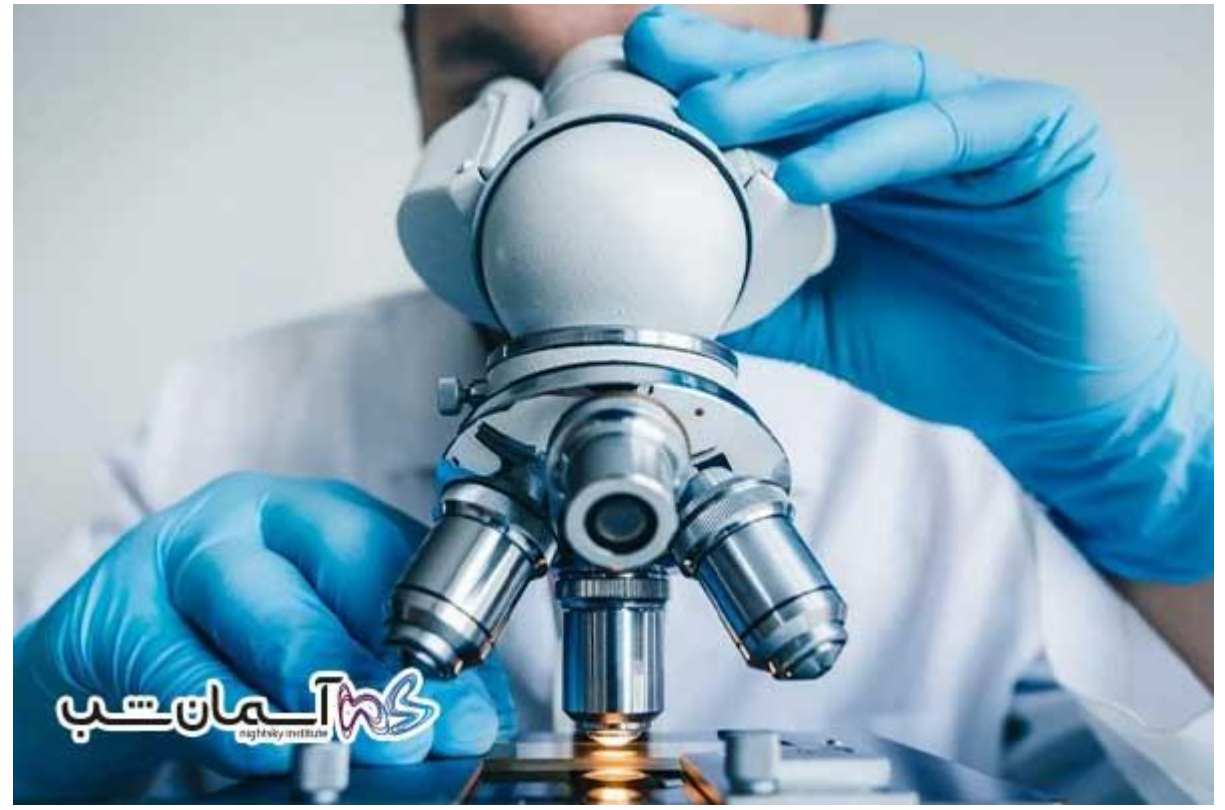

[caption/[اصطالحات ضروری کار با میکروسکوپ

هر چه مقدار عددی حد تفکیک کاهش یابد، توان میکروسکوپ بهبود مییابد یا به عبارتی افزایش مییابد. دو روش برای کم کردن حد تفکیک وجود دارد:

- .1 کاهش طول موج نور استفاده شده در میکروسکوپ )استفاده از نور های با طول موج کوتاهتر(
	- ۔<br>2. افزایش عدد گشادگی (مخرج کسر)

عدد گشادگی یک [عدسی](https://fa.wikipedia.org/wiki/%D8%B9%D8%AF%D8%B3%DB%8C) شیئی میکروسکوپ مقیاسی است که توانایی آن عدسی در جمع کردن نور و تجزیه دقیق اجزای نمونه در یک نمونه با فاصله ثابت است. امواج نوری تشکیلدهنده تصویر عبور کرده از شیئی وارد عدسی شیئی میشوند و این امواج یک مخروط نوری معکوسی را تشکیل میدهند. برای افزایش عدد گشادگی و در نتیجه بهبود بخشیدن به کار میکروسکوپ میتوان ضریب شکست محیط شفاف بین نمونه و عدسی شیئی را افزایش داد.

**[خرید میکروسکوپ دیجیتال](https://telescope.ir/microscope/digital-microscope/)**

هر چه بزرگنمایی عدسی شیئی بیشتر شود، فاصله کانونی آن کمتر خواهد شد. در نتیجه راس مخروط روشنائی به قاعده آن همان قطر عدسی شیئی نزدیکتر شده و زاویه ۲ آلفا به ۱۸۰ درجه نزدیکتر میشود. اگر بر فرض جسم با عدسی شیئی تماس پیدا کند (فرض محال)، زاویه ۲ آلفا ۱۸۰ درجه، آلفا ۹۰ درجه، سینوس آن برابر با یک میشود. از طرفی چون جسم نمیتواند با نمونه تماس داشته باشد (به هر حال فاصله کانونی بادی یک عددی باشد)، مقدار سینوس آلفا همیشه از یک کمتر است.

در میکروسکوپهای نوری با استفاده از نور سفید طول موج ۵۰۰ تا ۵۵۰ نانومتر توان تفکیک حدود ۲۵ میکرون است. وقتی از نور تکرنگ مثل بنفش با طول موج ۴۰۰ آنگستروم استفاده شود، حد تفکیک به ۱۷۰ میکرون کاهش مییابد.

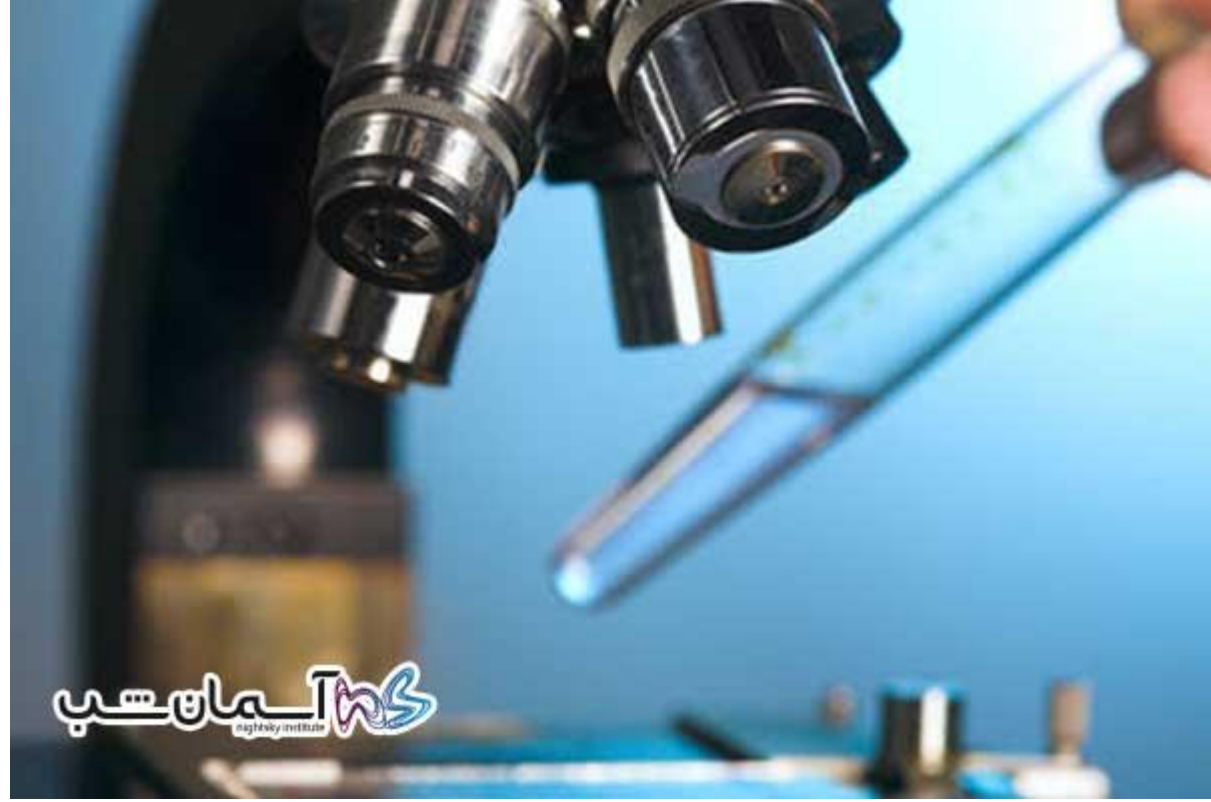

[caption id="attachment\_24727" align="aligncenter" width="600"]

میکروسکوپ ها[caption/[

2.بزرگنمایی(Magnification(

نسبت اندازه تصویر نسبت به جسم را بزرگنمایی میگویند. به زبان ساده میزان بزرگتر نسبت اندازه تصویر به اندازه جسم را درشت نمایی هر سیستم نوری میگویند. فاصله کانونی ابژکتیو با درشت نمایی آن نسبت عکس دارد و هر چه درشت نمایی بیشتر شود، فاصله کانونی کمتر میشود.

#### 3.تضاد(Contrast(

به ایجاد سایه روشن و تضاد در نمونههای میکروسکوپی کنتراست میگویند. کنتراست را به راههای مختلف میتوان در نمونههای بیولوژیکی بهوجود آورد و تنظیم کرد تا قسمتهای مختلف نمونه با وضوح بیشتری قابل تشخیص شود.

### نحوه مشاهده باکتری های موجود در ماست

در این آزمایش یاد میگیریم چگونه میکروسکوپ را برای مشاهده باکتریهای ماست تنظیم کنیم.

مواد مورد نیاز

- ماست معمولی با باکتری های فعال )ترجیحا ماست سنتی(
	- میکروسکوپ نوری
		- الم و المل
	- آب مقطر و قطره چکان

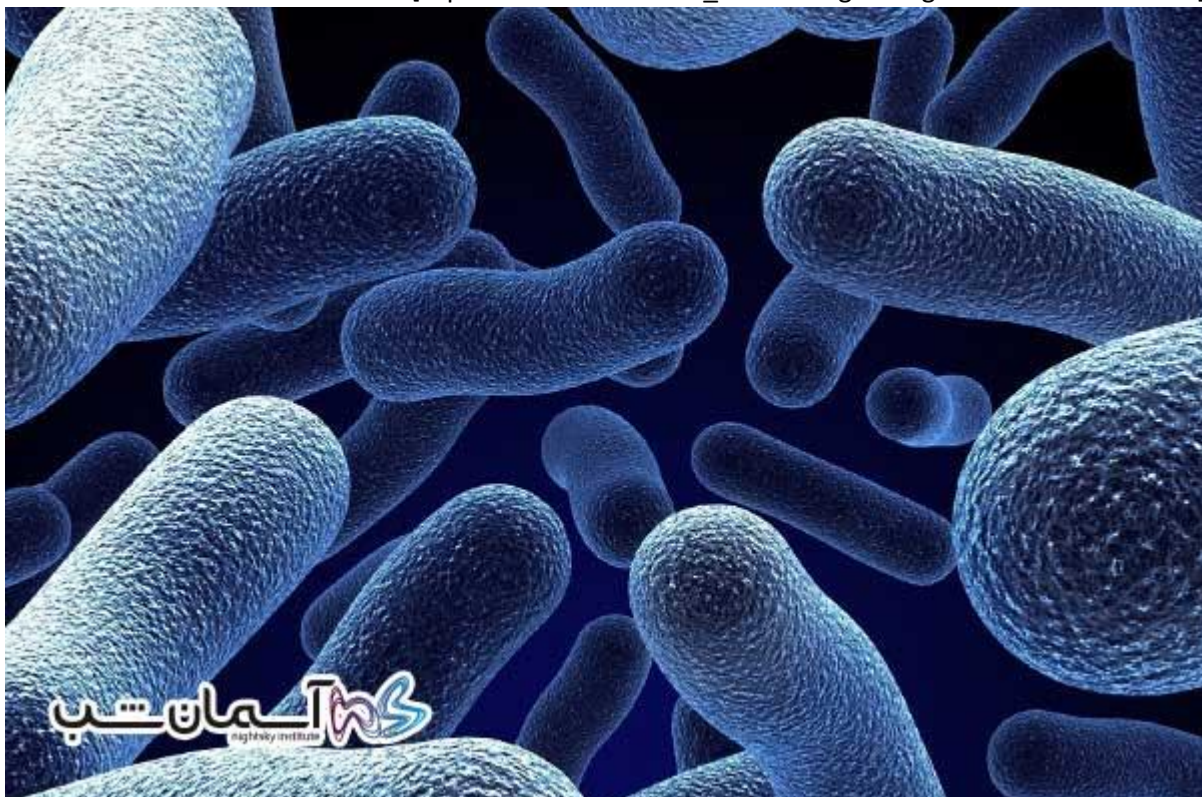

[caption id="attachment\_24726" align="aligncenter" width="600"]

مشاهده باکتری ها[caption/[

# طرز کار

سطح الم خود را از غبار و دیگر ذرات پاک کنید. مقدار خیلی کمی از ماست را روی المل قرار داده و یک قطره آب روی آن قرار دهید. سپس المل را روی آن بگذارید. در بزرگنمایی کم ناحیهای را پیدا کنید که در آن جا ضخامت ماست بسیار کم است. در این محل باکتریها را خواهید یافت.

بزرگنمایی را برای بهتر دیدن باکتریها افزایش دهید )۴۰۰(. اگر میکروسکوپی با لنزهای روغنی ایمرسیونی دارید، با آن میتوانید حتی تصاویر بهتری از این ارگانیسمهای کوچک را ببینید.

### مشاهده باکتری های موجود در ماست )بخش دوم(

در این آزمایش یاد باکتریهای موجود در ماست را مشاهده میکنیم و نوع هر کدام را تشخیص میدهیم.

موارد مورد نیاز:

- میکروسکپ نوری مرکب
	- الم و المل
	- قطره چکان
	- ماست ساده
	- ویال یا فنجان
	- خالل دندان

### طرز کار

یک ویال کوچک تهیه کرده و به دقت آن را کنید. اگر نتوانستید ویال تهیه کنید در عوض از یک فنجان پالستیکی استفاده کنید. مطمئن شوید که همه ماده شوینده را که برای شستشوی ظرف استفاده کردهاید، کامال با آب از بین بردهاید.

مقدار کمی ماست را درون ظرف بریزید و آن را در یک جای تاریک و ترجیحا گرم قرار دهید. به مدت حداقل ۲۴ ساعت آن را به حال خود ر ها کنید، سپس با خالل دندان مقدار کمی از آن را بردارید و روی الم بگذارید.

اگر نمونه به نظر خیلی غلیظ میآید، با یک قطره آب مخلوط کنید و سپس المل را روی آن قرار دهید. ابتدا با بزرگنمایی کم )100( محل مناسب برای شروع مشاهده را بیابید. تنظیمات دیافراگم باید در پایینترین حالت )کوچک( باشد، زیرا این باکتریها تقریبا کامال شفاف هستند. [caption id="attachment\_24728" align="aligncenter" width="600"]

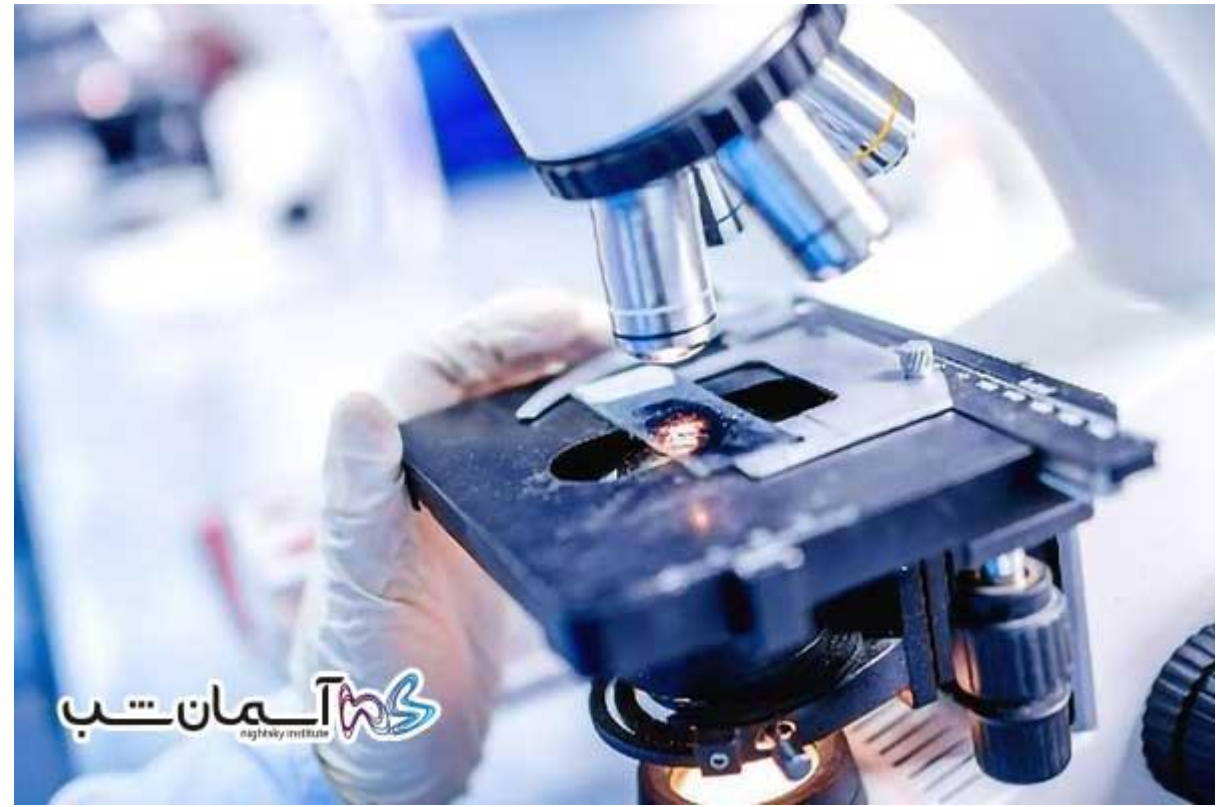

مشاهده باکتریهای موجود در ماست[caption/[

برای تشخیص آرایش قرارگیری باکتریها بزرگنمایی را در حالت حداکثر قرار دهید. ابتدا به نحوه قرارگیری باکتریها در کنار یکدیگر توجه کنید. باکتریها بسته به آرایش قرارگیری در کنار یکدیگر به صورت زیر طبقهبندی میشوند:

- باکتریهای جفت جفت دیپلو
- باکتریهای زنجیره ای استرپ
	- باکتریهای خوشه ای استاف

حاال به شکل باکتریها توجه کنید:

- باکتریهای کروی کوکسی
- باکتریهای میله ای باسیل
- باکتریهای مارپیچی اسپریلیوم

از حاال به بعد شما میتوانید هر باکتری را که ممکن است پیدا کنید تشخیص دهید. بهعنوان نمونه معمولیترین باکتری ماست یک جفت باکتری گرد یا دیپلوکوکوس است. در پایان مطمئن شوید ویالها و ظروف حاوی نمونه را پس از استفاده کامال شستهاید. شما می توانید برای خرید **میکروسکوپ** بر روی لینک **[خرید میکروسکوپ](https://telescope.ir/microscope/)** در سایت **[موسسه طبیعت آسمان](file:///C:/)  [شهر](file:///C:/)** کلیک کنید و از تمام میکروسکوپ ها دیدن بفرمائید.